# **WIDDIN**

I

## **TRAINING OFFERING**

#### **You can reach us at:**

9201 Dry Creek Rd. Centennial, CO 80112, United States

Email: arroweducationrequests@arrow.com Phone: N/A

#### *mware*r **VMware Certification EXAM PREP: VCP6 - Network** by Broadcom **Virtualization 6.0 (2V0-641)**

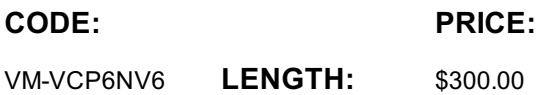

#### **Description**

#### **This test prep will be available 365 days a year from date of order**

This comprehensive 113-video training course focuses on preparing a candidate to take the VMware Certified Professional â $\varepsilon$ " Network Virtualization exam. The workshop includes an overview of the certification program, tips for preparing for the exam, an indepth review of each of the objectives on the exam and sample questions broken down in video segments by a VMware Certified Instructor.

#### **Objectives**

By the end of the course, you should be prepared to answer questions based on the following exam objectives:

- •Describe and differentiate VMware NSX technology and architecture
- •Explain VMware NSX physical infrastructure requirements and prepare a physical deployment for NSX
- •Configure and administer vSphere networking components
- •Install and upgrade VMware NSX
- •Configure and manage VMware NSX virtual networks
- •Configure and manage VMware NSX network services
- •Configure and administer network security
- •Perform operations tasks in a VMware NSX environment
- •Troubleshoot a VMware network virtualization implementation

#### **Prerequisites**

None, although experience with NSX and knowledge of the exam blueprints is essential before attempting the exam.

#### **Program**

- •0.1 Introduction
- •1.1 Benefits of a VMware NSX Implementation, Part 1
- •1.1 Benefits of a VMware NSX Implementation, Part 2
- •1.1 Benefits of a VMware NSX Implementation, Part 3
- •1.1 Benefits of a VMware NSX Implementation, Part 4
- •1.2 Describing VMware NSX Architecture, Part 1
- •1.2 Describing VMware NSX Architecture, Part 2
- •1.2 Describing VMware NSX Architecture, Part 3
- •1.2 Describing VMware NSX Architecture, Part 4
- •1.3 Differentiating VMware Network and Security Technologies, Part 1
- •1.3 Differentiating VMware Network and Security Technologies, Part 2
- •1.3 Differentiating VMware Network and Security Technologies, Part 3
- •1.3 Differentiating VMware Network and Security Technologies, Part 4
- •1.4 Contrasting Physical and Virtual Network Technologies, Part 1
- •1.4 Contrasting Physical and Virtual Network Technologies, Part 2
- •1.5 Explaining VMware NSX Integration with Third-Party Products and Services, Part 1
- •1.5 Explaining VMware NSX Integration with Third-Party Products and Services, Part 2
- •1.5 Explaining VMware NSX Integration with Third-Party Products and Services, Part 3
- •1.5 Explaining VMware NSX Integration with Third-Party Products and Services, Part 4
- •1.6 Explaining VMware NSX Integration with vCloud Automation Center (vCAC), Part 1
- •1.6 Explaining VMware NSX Integration with vCloud Automation Center (vCAC), Part 2

•2.1 – Defining Benefits of Running VMware NSX on Physical Network Fabrics, Part 2 •2.1 – Defining Benefits of Running VMware NSX on Physical Network Fabrics, Part 3 •2.1 – Defining Benefits of Running VMware NSX on Physical Network Fabrics, Part 3 •2.1 – Defining Benefits of Running VMware NSX on Physical Network Fabrics, Part 4 •2.2 – Describing Physical Infrastructure Requirements for a VMware NSX Implementation, Part 1 •2.2 – Describing Physical Infrastructure Requirements for a VMware NSX Implementation, Part 2 •2.2 – Describing Physical Infrastructure Requirements for a VMware NSX Implementation, Part 3 •3.1 – Configuring and Managing vSphere Standard Switches (vSS) •3.2 – Configuring and Managing vSphere Distributed Switches (vDS) •3.3 – Configuring and Managing vSS and vDS Policies, Part 1 •3.3 – Configuring and Managing vSS and vDS Policies, Part 2 •3.3 – Configuring and Managing vSS and vDS Policies, Part 3 •3.3 – Configuring and Managing vSS and vDS Policies, Part 4 •3.3 – Configuring and Managing vSS and vDS Policies, Part 5 •3.3 – Configuring and Managing vSS and vDS Policies, Part 6 •3.3 – Configuring and Managing vSS and vDS Policies, Part 7 •4.1 – Configuring Environment for Network Virtualization, Part 1 •4.1 – Configuring Environment for Network Virtualization, Part 2 •4.1 – Configuring Environment for Network Virtualization, Part 3 •4.1 – Configuring Environment for Network Virtualization, Part 4 •4.1 – Configuring Environment for Network Virtualization, Part 5 •4.2 – Deploying VMware NSX Components, Part 1 •4.2 – Deploying VMware NSX Components, Part 2 •4.2 – Deploying VMware NSX Components, Part 3 •4.2 – Deploying VMware NSX Components, Part 4 •4.2 – Deploying VMware NSX Components, Part 5 •4.3 – Upgrading Existing vCNS/NSX Implementation, Part 1 •4.3 – Upgrading Existing vCNS/NSX Implementation, Part 2 •4.3 – Upgrading Existing vCNS/NSX Implementation, Part 3 •4.3 – Upgrading Existing vCNS/NSX Implementation, Part 4 •4.4 – Expanding Transport Zone to Include New Cluster(s), Part 1 •4.4 – Expanding Transport Zone to Include New Cluster(s), Part 2 •4.4 – Expanding Transport Zone to Include New Cluster(s), Part 3 •4.4 – Expanding Transport Zone to Include New Cluster(s), Part 4 •5.1 – Creating and Administering Logical Switches, Part 1 •5.1 – Creating and Administering Logical Switches, Part 2 •5.1 – Creating and Administering Logical Switches, Part 3 •5.1 – Creating and Administering Logical Switches, Part 4 •5.1 – Creating and Administering Logical Switches, Part 5 •5.2 – Configuring VXLAN, Part 1 •5.2 – Configuring VXLAN, Part 2 •5.2 – Configuring VXLAN, Part 3 •5.2 – Configuring VXLAN, Part 4 •5.2 – Configuring VXLAN, Part 5 •5.3 – Configuring and Managing Layer 2 Bridging, Part 1 •5.3 – Configuring and Managing Layer 2 Bridging, Part 2 •5.3 – Configuring and Managing Layer 2 Bridging, Part 3 •5.4 – Configuring and Managing Logical Routers, Part 1 •5.4 – Configuring and Managing Logical Routers, Part 2 •5.4 – Configuring and Managing Logical Routers, Part 3 •5.4 – Configuring and Managing Logical Routers, Part 4 •5.4 – Configuring and Managing Logical Routers, Part 5 •6.1 – Configuring and Managing Logical Load Balancing, Part 1 •6.1 – Configuring and Managing Logical Load Balancing, Part 2 •6.1 – Configuring and Managing Logical Load Balancing, Part 3 •6.1 – Configuring and Managing Logical Load Balancing, Part 4 •6.2 – Configuring and Managing Logical Virtual Private Networks (VPN), Part 1 •6.2 – Configuring and Managing Logical Virtual Private Networks (VPN), Part 2 •6.2 – Configuring and Managing Logical Virtual Private Networks (VPN), Part 3 •6.3 – Configuring and Managing DHCP/DNS/NAT, Part 1 •6.3 – Configuring and Managing DHCP/DNS/NAT, Part 2 •6.4 – Configuring and Managing Edge Services High Availability, Part 1 •6.4 – Configuring and Managing Edge Services High Availability, Part 2 •7.1 – Configuring and Administering Logical Firewall Services, Part 1 •7.1 – Configuring and Administering Logical Firewall Services, Part 2 •7.2 – Configuring Distributed Firewall Services, Part 1 •7.2 – Configuring Distributed Firewall Services, Part 2

•7.2 – Configuring Distributed Firewall Services, Part 3

- •7.2 Configuring Distributed Firewall Services, Part 5 •7.3 – Configuring and Managing Service Composer, Part 1
- •7.3 Configuring and Managing Service Composer, Part 2
- •8.1 Configuring Roles, Permissions, and Scopes
- •8.2 Describing NSX Automation
- •8.3 Monitoring a VMware NSX Implementation, Part 1
- •8.3 Monitoring a VMware NSX Implementation, Part 2
- •8.4 Performing Auditing and Compliance, Part 1
- •8.4 Performing Auditing and Compliance, Part 2
- •8.4 Performing Auditing and Compliance, Part 3
- •8.5 Administering Logging, Part 1
- •8.5 Administering Logging, Part 2
- •8.5 Administering Logging, Part 3
- •8.6 Backing Up and Recovering Configurations
- •9.1 Identifying Tools Available for Troubleshooting, Part 1
- •9.1 Identifying Tools Available for Troubleshooting, Part 2
- •9.2 Troubleshooting Common NSX Installation/Configuration Issues, Part 1
- •9.2 Troubleshooting Common NSX Installation/Configuration Issues, Part 2
- •9.3 Troubleshooting Common NSX Component Issues, Part 1
- •9.3 Troubleshooting Common NSX Component Issues, Part 2
- •9.4 Troubleshooting Common Connectivity Issues
- •10.1 Conclusion, Study Tips

### **Session Dates**

On request. Please Contact Us

#### **Additional Information**

This training is also [available](https://edu.arrow.com/us/contact-us/?courseCode=VM-VCP6NV6&courseName=VMware+Certification+EXAM+PREP%3a+VCP6+-+Network+Virtualization+6.0+(2V0-641)) as onsite training. Please contact us to find out more.